# Designing Media Output Technical Documents

Audio Formats
Understanding the Basics

Cesar Espinoza

## Introduction

We hear audio almost every second of every day. The world is full of sounds ranging from the amazing to the obnoxious. It is common nowadays to hear all kinds of audio from a range of different devices too. We listen to music, video, and podcasts from our phones, laptops, or TVs. Audio is everywhere. This document will explore the different ways audio is captured, manipulated, and delivered through technology, specifically by developing an understanding of the various audio formats that are in use today.

Image Formats
Understanding the Basics

Cesar Espinoza

# <u>Introduction</u>

Images are everywhere. Images can range from a minor icon to a large, detailed photograph. Images serve any number of functions, they can be instrumental in understanding a difficult subject or solely for the sake of the image itself. Digital images, no matter their size or purpose, are a complex arrangement of thousands of pixels or math equations all working together to display one uniform object.

In my Media Formats and Outputs class, I was introduced to a technical document. A document that is designed to educate people on a technical subject.

I was assigned to create multiple technical documents going over media formats such as audio, images, and video. My goal was to design a layout for information in a manner that anyone could easily understand. The information was dense and technical so it was crucial that I included images and graphics that would make the information easier to digest.

# **Getting Started**

In order to educate someone else, I had to research media formats and outputs to make sure I was using accurate information in my documents. I then wrote out the text content of the document, simplifying the information as much as possible.

Research the computer-based technology systems we use to design and develop media-rich experiences. Create a chart, a diagram, or an illustration (with accompanying explanation) that shows a solid understanding of these robust systems Your documentation should include items critical to electronic systems Screen Resolution Pixel Diagram(s) Smart phones Tablets o Computers Browsers Bit Depth Chart (2-bits to 128-bit) and correlation with color, video and audio Storage Chart (Hard-drives and amounts by designation starting at KB, MB....to YB) · Alias vs Anti-alias Diagram Lossy vs Lossless Example · Others as needed Display resolution" refers to the number of pixels your monitor uses to create an image https://www.cnet.com/tech/home-entertainment/from-4k-to-uhd-to-1080p-what-you-should-know From 4K to UHD to 1080p: What you should know about TV resolutions https://developer.mozilla.org/en-US/docs/Web/Media/Formats/Audio\_concepts Digital audio concepts https://www.pcmag.com/encyclopedia/term/screen-resolution screen resolution The number of horizontal and vertical pixels on a display screen. The more pixels, the more information is visible without scrolling. Screen resolutions have a pixel count such as 1600x1200, which means 1,600 horizontal pixels and 1,200 vertical pixels (see high-definition https://www.creativeblog.com/news/the-ultimate-guide-to-screen-resolution https://www.videosolo.com/tutorials/screen-resolution-comparison.html

Research for media output hardware

MP4 (MPEG-4 Part 14) is the most common type of video file format. Apple's preferred format, MP4 can play on most other devices as well. It uses the MPEG-4 encoding algorithm to store video and audio files and text, but it offers lower definition than some others. MP4 works well for videos posted on YouTube, Facebook, Twitter, and Instagram.

MOV (QuickTime Movie) stores high-quality video, audio, and effects, but these files tend to be quite large. Developed for QuickTime Player by Apple, MOV files use MPEG-4 encoding to play in QuickTime for Windows. MOV is supported by Facebook and YouTube, and it works well for TV viewing.

WMV (Windows Media Viewer) files offer good video quality and large file size like MOV. Microsoft developed WMV for Windows Media Player. YouTube supports WMV, and Apple users can view these videos, but they must download Windows Media Player for Apple. Keep in mind you can't select your own aspect ratio in WMV.

AVI (Audio Video Interleave) works with nearly every web browser on Windows, Mac, and Linux machines. Developed by Microsoft, AVI offers the highest quality but also large file sizes. It is supported by YouTube and works well for TV viewing.

AVCHD: Advanced Video Coding High Definition is specifically for high-definition video. Built for Panasonic and Sony digital camcorders, these files compress for easy storage without losing definition.

Flash video formats FLV, F4V, and SWF (Shockwave Flash) are designed for Flash Player, but they're commonly used to stream video on YouTube. Flash is not supported by iOS devices.

MKV: Developed in Russia, Matroska Multimedia Container format is free and open source. It supports nearly every codec, but it is not itself supported by many programs. MKV is a smart choice if you expect your video to be viewed on a TV or computer using an open-source media player like VLC or Miro.

**WEBM or HTML5**: These formats are best for videos embedded on your personal or business website. They are small files, so they load quickly and stream easily.

MPEG-2: If you want to burn your video to a DVD, MPEG-2 with an H.262 codec is the way to qo.

https://developer.mozilla.org/en-US/docs/Web/Media/Formats/Containers Media container formats (file types)

https://ieeexplore.ieee.org/stamp/stamp.jsp?arnumber=6316136
Overview of the High Efficiency Video Coding (HEVC) Standard

Research for video formats

I had very few restrictions when it came to the content and layout of the documents. One guideline I did have was making a compelling narrative through use of text, images, and graphics. Alongside that, my content had to be easy to understand for any reader. These guidelines were at first frustrating since I had almost unlimited possibilities.

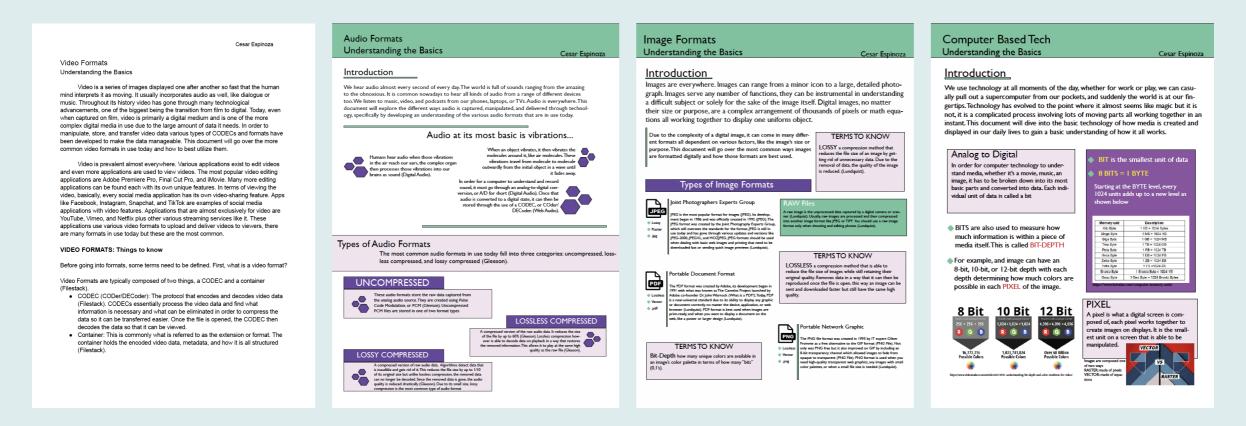

I produced one pure text document that primarily relied on alignment, paragraphs and bullet points to organize information. I then explored the use of lines and shapes along with color in following documents. As I became more confident I then utilized icons and graphics to help support my written text more.

# **Experimentation**

As I continued to create these documents I gained a sense of appreciation for the small amount of restrictions we had. I enjoyed being able to do something completely different for every document and experiment to see what worked and what I liked.

Another way I was able to experiment was with design software. I got a lot of experience using Adobe InDesign before switching over to Figma. Both software were interesting to use but ultimately I preferred Figma. I felt it was easier to use and navigate compared to InDesign.

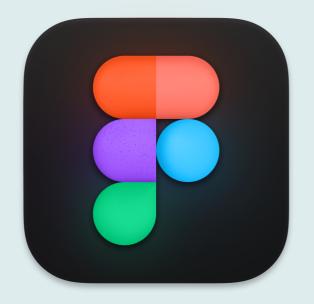

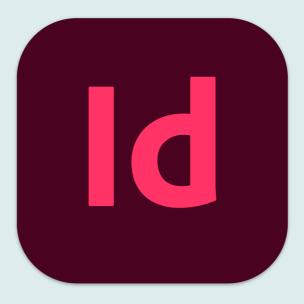

As the technical documents started to focus more on processes and experiments using media outputs, the content changed too. To go along with that I began to use less shapes and boxes and relied more on negative space, alignment, and hierarchy. I also focused my use of color to be more consistent throughout the document.

The biggest change that I made was the orientation of my pages. When I started I constrained myself to using portrait orientation without even realizing. Speaking with my professor to get feedback and ideas allowed me to break out of my comfort zone and explore landscape orientation. It was an interesting change that let me try different things with my layouts.

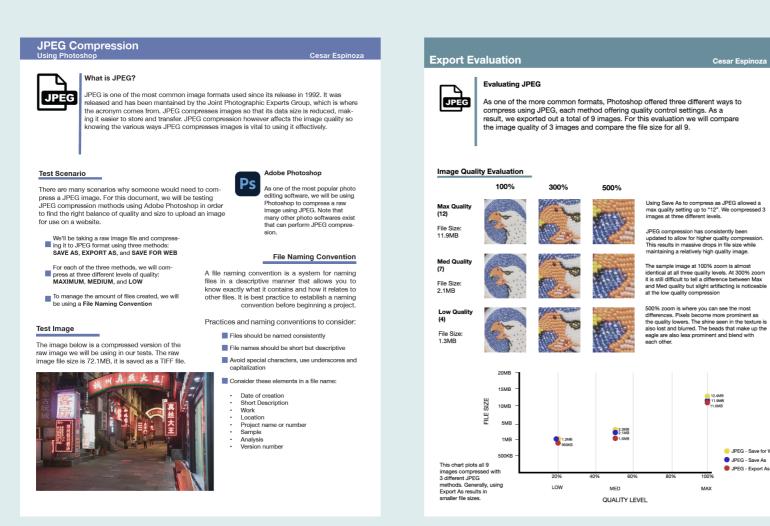

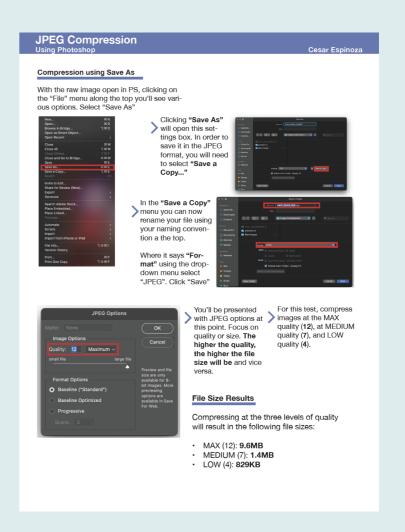

Documents focusing on image compression experiments using less boxes, less color variation, more use of text alignment and hierarchy.

JPEG - Save for Web

JPEG - Save As

JPEG - Export As

#### **Audio Listening Experience**

Out of the many types of media we interact with every day, music is considered to be the most common type in use. Usually, we listen to music as conveniently as possible as we go about our daily tasks. But do we really listen to music? In this document I'll layout my experiences listening to the most common audio formats in use and attempt to discern how each format affects the quality of sound. In addition, I'll test out two different headphones to hear what changes, if any, occur to the sound quality.

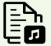

#### **Audio Formats**

The type of audio format a song is in determines a lot about its sound quality. There are many formats in use so for this experiment we'll focus on four of the most

AIFF: Audio Interchange File Format Compression: None (Raw)

AAC: Advanced Audio Coding Compression: Lossy

Extension: .aac, .m4a,

FLAC: Free Lossless Audio Codec Compression: Lossless

Extension: .flac

MP3: MPEG-1 Audio Layer

Compression: Lossy Extension: .mp3

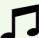

#### The Music

For this experiment I'll listen to five songs. These songs offer a range of various sounds and instruments that are perfect for deep listening. Each song will be in the four different formats listed to the left, I'll select specific time stamps from each song to really listen in to the sounds and compare each format.

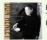

The End of The

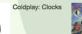

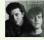

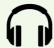

#### Listening Equipment

I will be listening to all the music on a MacBook Air using two different pairs of headphones: The Apple AirPods 2nd Generation and the Grado Labs SR325x. I chose this listening gear to compare my everyday use pair with a higher end, high quality pair. I'll start with the Grado Labs pair before using my

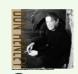

#### Listening to Don Henley's The End of The Innocence

Listening on: MacBook Air Listening in: Classroom Volume Level: Half

Focusing on: (1) 1:30-1:45 (2) 3:07-3:31 (3) 4:30-4:50

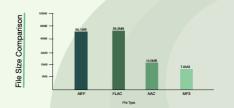

# AIFF

File size: 56.1MB

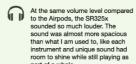

On AirPods there is a very obvious drop in quality compared to the SR325x pair. The volume is much Grados. I can still hear those elements but they don't have the

# **FLAC**

File size: 56.3MB

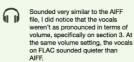

FLAC sounded slightly louder than AIFF, almost like it was playing closer to my ear while AIFF was a bit further. I did not notice any difference in the lyrics this time. The AirPods don't the Grados had so it is harder to hear the Grados had so it is harder to hear the more subtle elements that helped me differentiate the formats. Generally FLAC sounds similar to

#### AAC

File Size: 10.5MB

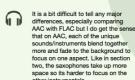

AAC and FLAC were more different. I could more easily understand the lyrics on FLAC. Comparing the two headphones, the Grados are much better than the AirPods. The instruments don't sound as clear and crisp on the AirPods, the blending I noticed with AAC was more obvious

#### MP3

File Size: 7.6MB

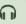

I am still having a hard time hearing differences, even comparing MP3 with FLAC. Again I think that the differences that do stand out is how much space each sound has. Focusing on section 2 again, on MP3 the saxophone solo was almost overwhelmed by the piano portion, it wasn't as balanced like FLAC or even AAC was.

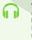

When I listened to MP3 I couldn't tell a difference compared to AAC. I listened to section two to compare MP3 with FLAC while focusing on the saxophone. Comparing those two I ound with FLAC but only afte

## **Streaming Video Experience**

For the last few years, viewers looking to watch movies and TV shows have had an overwhelming amount of options at their fingertips. What started as a DVDby-mail rental service company, Netflix launched a revolution by bringing streaming entertainment to the mainstream. Since its explosion in popularity. other companies have raced to catch-up by creating their own streaming services, each with unique viewing options. Never has it been so easy yet so difficult to watch TV.

Streaming at its most basic is a progressive download. A progressive download allows a viewer to watch a video as soon as enough data is downloaded to a device. This method of download allows almost instantaneous viewing and saves a viewer from having to store a massive video file on their device. With their success in the DVD rental business, Netflix was able to bring video streaming offering popular movies and TV shows to their existing subscribers, providing an even faster more convenient method of viewing than ever before.

#### Streaming Wars

Netflix's massive success and disruption of the entertainment industry spurred major media companies to launch competing streaming services. At this point, it seems like there are too many streaming platforms to chose from, so in this document we will explore three popular services to see what they each offer and how they compare. We'll focus on the quality of the video streaming and how to get the most of a monthly subscription

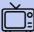

## **Channel Surfing**

I researched three streaming services and explored their apps to experience what they had to offer. These services are

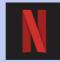

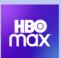

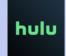

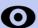

## Viewing Equipment

All three apps offer HD streaming. Select offerings are available in even higher resolutions. In order to get the most out of the services I'll be using a 4K UHD capable TV. I'll be streaming from a Sony Playstation 5 using high-speed internet.

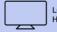

LG 4K UHD HDR I FD TV

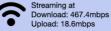

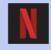

Subscriber Count: 230.8 million\* Max Resolution: 4K UHD

The original and biggest streaming service, Netflix boasts around 230 million subscribers as of the end of 2022\*. Netflix had a massive head start compared to the other two services so it has basically set the standard for what a streaming app is

Netflix offers four plans. The cheapest come in at \$7 and offers HD viewing with ads. To get the highest quality resolution you'll have get Netflix's premium plan for \$20. I couldn't find a specific number but I found at least 200+ titles streaming in 4K. In terms of technical specifications, Netflix uses H.264 for their baseline CODEC. For HD quality they use VP9, for HDR they use HVEC. As of Nov 2021 they started to roll out AV1 CODEC to devices that support it. You can stream Netflix on almost any device capable of connecting to the internet.

I watched Okja in 4K UHD. It looked really good. The movie itself was very colorful and brightly lit for the most part. I think the 4K really enhanced the colors of the film and made it more captivating. I watched around 20 minutes of it and there was no drop in quality that I noticed.

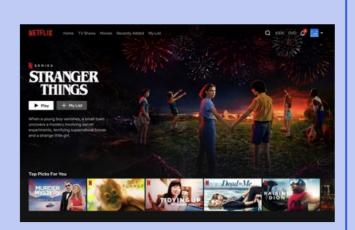

Landscape oriented documents showcasing audio and video experiences.

While this project started off a bit frustrating for me due to the lack of specific guidelines and requirements, ultimately the freedom to experiment became something I appreciated. I was able to learn what I liked and what worked from my experiences. It pushed me to use my creativity by allowing me solve the issues I faced on my own.

Beyond the experimentation, I also learned how to conduct thorough research and how to condense that research to target a specific audience. In this case our goal to simplify my research also taught me the value of images and graphics in supporting my written content. Overall, this project pushed me outside my comfort zone and allowed me to be self-motivated in problem solving. I received an A for the documents I've had graded so far.